# **MOOVI** Orari e mappe della linea tram 9

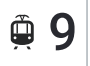

## Centrale FS M2 M3 9 [Scarica](https://moovitapp.com/index/api/onelink/3986059930?pid=Web_SEO_Lines-PDF&c=Footer_Button&is_retargeting=true&af_inactivity_window=30&af_click_lookback=7d&af_reengagement_window=7d&GACP=v%3D2%26tid%3DG-27FWN98RX2%26cid%3DGACP_PARAM_CLIENT_ID%26en%3Dinstall%26ep.category%3Doffline%26ep.additional_data%3DGACP_PARAM_USER_AGENT%26ep.page_language%3Dit%26ep.property%3DSEO%26ep.seo_type%3DLines%26ep.country_name%3DItalia%26ep.metro_name%3DMilano%2520e%2520Lombardia&af_sub4=SEO_other&af_sub8=%2Findex%2Fit%2Fline-pdf-Milano_e_Lombardia-223-6929-373720&af_sub9=View&af_sub1=223&af_sub7=223&deep_link_sub1=223&deep_link_value=moovit%3A%2F%2Fline%3Fpartner_id%3Dseo%26lgi%3D373720%26add_fav%3D1&af_dp=moovit%3A%2F%2Fline%3Fpartner_id%3Dseo%26lgi%3D373720%26add_fav%3D1&af_ad=SEO_other_9_Centrale%20FS%20M2%20M3_Milano%20e%20Lombardia_View&deep_link_sub2=SEO_other_9_Centrale%20FS%20M2%20M3_Milano%20e%20Lombardia_View) L'App

La linea tram 9 (Centrale FS M2 M3) ha 2 percorsi. Durante la settimana è operativa: (1) Centrale FS M2 M3: 24 ore(2) P.ta Genova FS M2: 00:10 - 23:55 Usa Moovit per trovare le fermate della linea tram 9 più vicine a te e scoprire quando passerà il prossimo mezzo della linea tram 9

#### **Direzione: Centrale FS M2 M3**

26 fermate [VISUALIZZA](https://moovitapp.com/milano_e_lombardia-223/lines/9/373720/1229748/it?ref=2&poiType=line&customerId=4908&af_sub8=%2Findex%2Fit%2Fline-pdf-Milano_e_Lombardia-223-6929-373720&utm_source=line_pdf&utm_medium=organic&utm_term=Centrale%20FS%20M2%20M3) GLI ORARI DELLA LINEA

P.ta Genova M2

Via Vigevano Via Corsico

Via Vigevano V.le Gorizia

P.za Ventiquattro Maggio

V.le Col Di Lana

Porta Lodovica

Via Bocconi

V.le Bligny

Via Ripamonti V.le Sabotino

V.le Sabotino

P.ta Romana M3

V.le Monte Nero Via Pier Lombardo

V.le Monte Nero Via Bergamo

V.le Monte Nero Via Spartaco

P.za Cinque Giornate

V.le Premuda

Tricolore M4

V.le Piave

P.ta Venezia M1

V.le Vittorio Veneto

Repubblica M3

#### **Orari della linea tram 9**

Orari di partenza verso Centrale FS M2 M3:

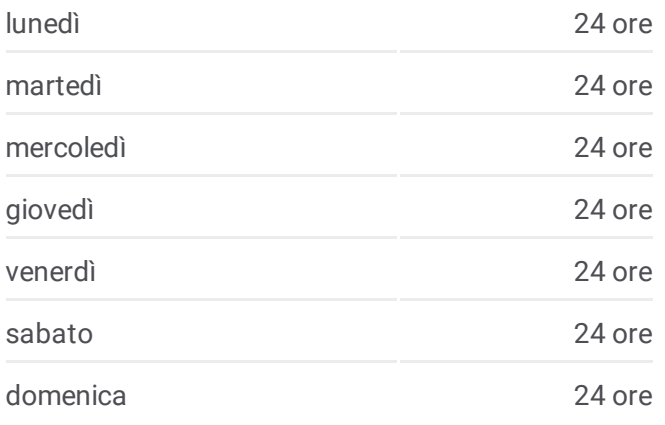

#### **Informazioni sulla linea tram 9**

**Direzione:** Centrale FS M2 M3 **Fermate:** 26 **Durata del tragitto:** 43 min **La linea in sintesi:**

V.le Monte Santo

P.za S. Gioachimo

Via Filzi Via Pirelli

Via Filzi Via Galvani

Stazione Centrale M2 M3

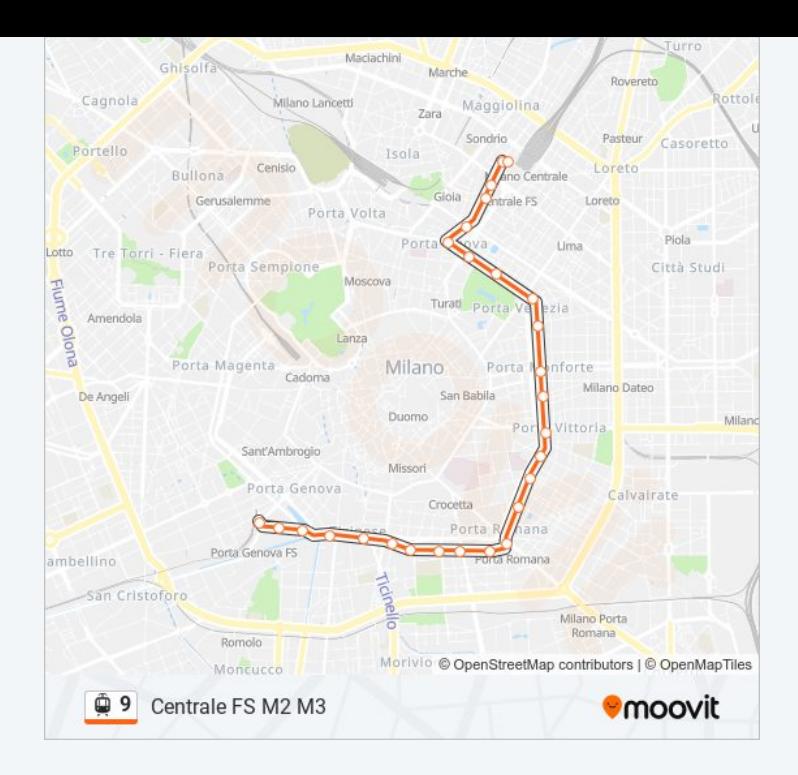

#### **Direzione: P.ta Genova FS M2**

26 fermate [VISUALIZZA](https://moovitapp.com/milano_e_lombardia-223/lines/9/373720/8116375/it?ref=2&poiType=line&customerId=4908&af_sub8=%2Findex%2Fit%2Fline-pdf-Milano_e_Lombardia-223-6929-373720&utm_source=line_pdf&utm_medium=organic&utm_term=Centrale%20FS%20M2%20M3) GLI ORARI DELLA LINEA

Stazione Centrale M2 M3

Via Filzi Via Pirelli

Via Filzi Via Adda

P.za S. Gioachimo

V.le Monte Santo

Repubblica M3

V.le Vittorio Veneto

P.ta Venezia M1

V.le Piave

Tricolore M4

V.le Premuda

P.za Cinque Giornate

V.le Monte Nero Via Spartaco

V.le Monte Nero Via Bergamo

V.le Monte Nero Via Pier Lombardo

P.ta Romana M3

V.le Sabotino

Via Ripamonti V.le Sabotino

### **Orari della linea tram 9**

Orari di partenza verso P.ta Genova FS M2:

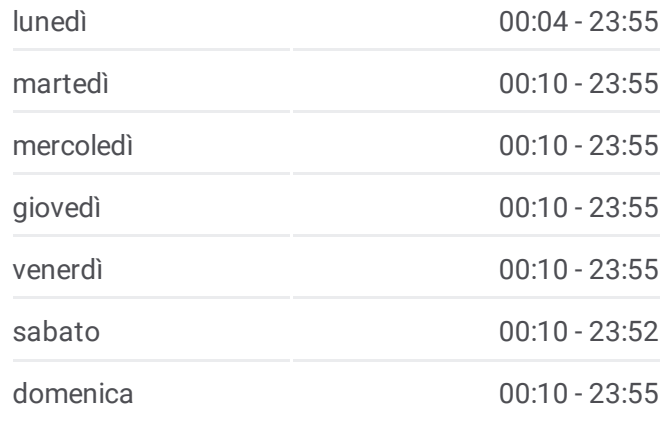

**Informazioni sulla linea tram 9 Direzione:** P.ta Genova FS M2 **Fermate:** 26 **Durata del tragitto:** 46 min **La linea in sintesi:**

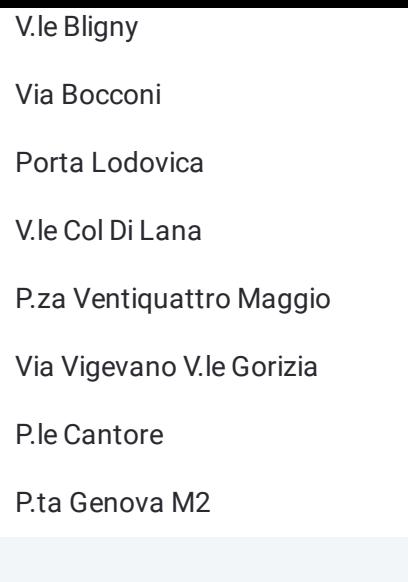

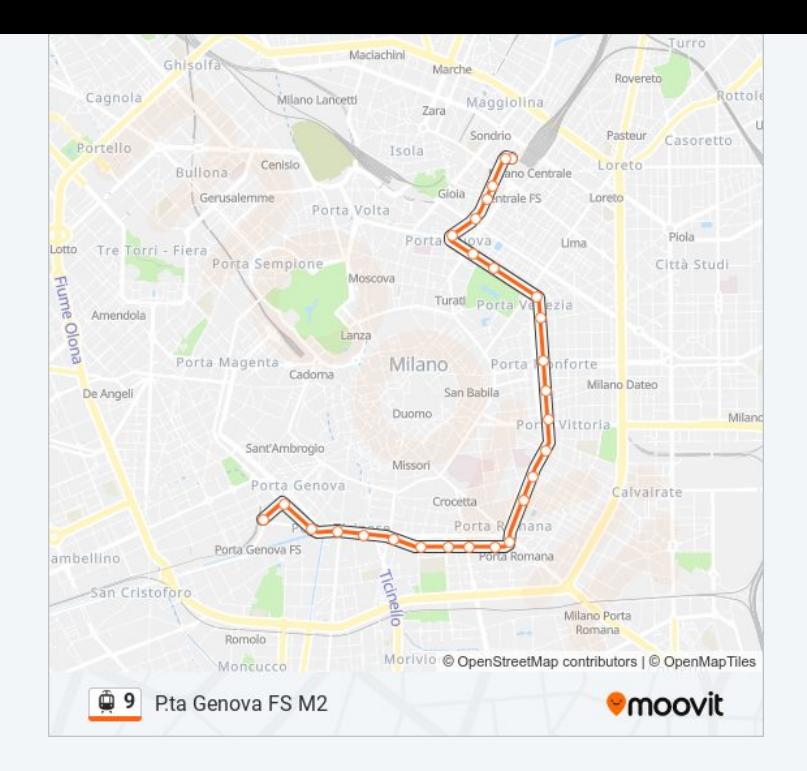

Orari, mappe e fermate della linea tram 9 disponibili in un PDF su moovitapp.com. Usa App Moovit per ottenere tempi di attesa reali, orari di tutte le altre linee o indicazioni passo-passo per muoverti con i mezzi pubblici a Milano e Lombardia.

© 2024 Moovit - Tutti i diritti riservati